#### CS 4530: Fundamentals of Software Engineering Lesson 2.3 The Interaction Scale

Jonathan Bell, Adeel Bhutta, Ferdinand Vesely, Mitch Wand Khoury College of Computer Sciences

© 2022 Released under the [CC BY-SA](https://creativecommons.org/licenses/by-sa/4.0/) license

## Learning Goals for this Lesson

- By the end of this lesson, you should be able to
	- Give 4 examples of interaction patterns and describe their distinguishing characteristics
	- Draw a picture or give an example to illustrate each one

# The Interaction Scale: Examples

- 1. The Pull pattern
- 2. The Push pattern (\*The Observer Pattern)
- 3. \*The Factory Pattern
- 4. \*The Singleton Pattern (the lying factory)

\*These are "official Design Patterns" that you will see in Design Patterns Books

#### Information Transfer: Push vs Pull

```
class Producer {
    theData : number
}
```

```
class Consumer {
    neededData: number
    doSomeWork () {
        doSomething(this.neededData)
    }
}
```
• How can we get a piece of data from the producer to the consumer?

## Pattern 1: consumer asks producer ("pull")

```
class Producer {
    theData : number
    getData () {return this.theData}
}
```

```
class Consumer {
    constructor(private src: Producer) { }
    neededData: number
   doSomeWork() {
        this.neededData = this.src.getData()
        doSomething(this.neededData)
    }
```
- The consumer knows about the producer
- The producer has a method that the consumer can call
- The consumer asks the producer for the data

# Pattern 2: producer tells consumer ("push")

```
class Producer {
    constructor(private target : consumer) {}
   theData : number
   updateData (input) {
        // ..something that changes theData..
        // notify the consumer about the change:
        this.target.notify(this.theData)
    }
}
class Consumer {
   neededData: number
    notify(val: number) { this.neededData = val }
    doSomeWork () {
        doSomething(this.neededData)
    }
```
- Producer knows the identity of the consumer
- The Consumer has a method that producer can use to notify it.
- Producer notifies the consumer whenever the data is updated
- Probably there will be more than one consumer

### This is called the Observer Pattern

- Also called "publish-subscribe pattern"
- Also called "listener pattern"
- The object being observed (the "subject") keeps a list of the objects who need to be notified when something changes.
	- subject = producer = publisher
- When a new object wants to be notified when the subject changes, it registers with ("subscribes to") with the subject/producer/publisher
	- observer = consumer = subscriber = listener

## Example: A Clock: AbsClock.ts

```
export default interface AbsClock {
```

```
1/ sets the time to 0
reset():void
```

```
// increments the time
tick():void
```
}<br>}

```
// returns the current time
getTime():number
```
• The interface for a simple clock

## SimpleClockUsingPull.ts

```
import AbsClock from "./AbsClock";
export class SimpleClock implements AbsClock {
    private time = \thetapublic reset () \{this.time = 0\}public tick () { this.time++ }
    public getTime(): number { return this.time }
}
export class ClockClient {
    constructor (private theclock:AbsClock) {}
    getTimeFromClock ():number {
       return this.theclock.getTime()
    }
                                                      The Producer
                                                      The Consumer
```
### Let's test this: first try

index.ts

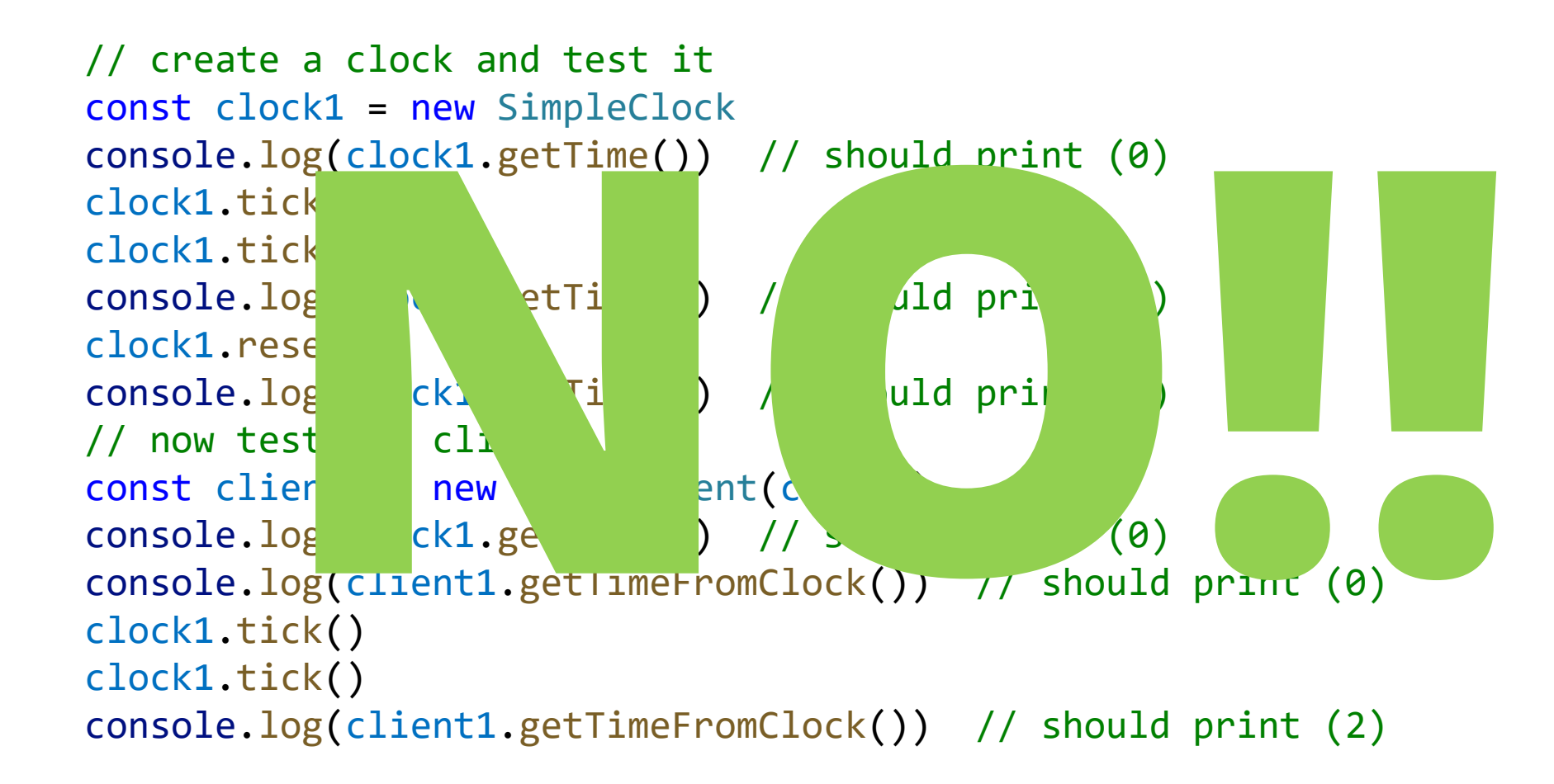

### Use automated tests instead

```
import { SimpleClock, ClockClient } from "./simpleClockUsingPull";
test("test of SimpleClock", () => {
    const clock1 = new SimpleClock
    expect(clock1.getTime()).toBe(0)
    clock1.tick()
    clock1.tick() 
    expect(clock1.getTime()).toBe(2)
    clock1.reset()
    expect(clock1.getTime()).toBe(0)
})
test("test of ClockClient", () => {
    const clock1 = new SimpleClock
    expect(clock1.getTime()).toBe(0)
    const client1 = new ClockClient(clock1)
    expect(clock1.getTime()).toBe(0)
    expect(client1.getTimeFromClock()).toBe(0)
    clock1.tick()
    clock1.tick()
    expect(client1.getTimeFromClock()).toBe(2)
```
})

# Pattern 2: producer tells consumer ("push")

```
class Producer {
    constructor(private target : consumer) {}
   theData : number
   updateData (input) {
        // ..something that changes theData..
        // notify the consumer about the change:
        this.target.notify(this.theData)
    }
}
class Consumer {
   neededData: number
    notify(val: number) { this.neededData = val }
    doSomeWork () {
        doSomething(this.neededData)
    }
```
- Producer knows the identity of the consumer
- The Consumer has a method that producer can use to notify it.
- Producer notifies the consumer whenever the data is updated
- Probably there will be more than one consumer

# Example: ClockUsingPush

```
export interface AbsObservedClock {
    reset():void \sqrt{2} // resets the time to 0
    tick():void // increments the time and
                                     notifies the consumers
    addConsumer(obs:AbsConsumer):void // adds another consumer
                                      to be notified
<u>}</u>
export interface AbsClockConsumer {
```

```
// accepts notification that the current time is t
notify(t:number):void
```
### The Clock

```
export class ObservedClock implements AbsObservedClock {
    private observers: AbsClockConsumer[] = []
    public addObserver(obs:AbsConsumer){
            this.observers.push(obs)}
    private notifyAll() {
            this.observers.forEach(obs => obs.notify(this.time))
        }
```

```
time: number = \thetareset() { this.time = 0 }
tick() { this.time++; this.notifyAll() }
```
## A Client

```
export class ObservedClockClient implements AbsClockConsumer {
    constructor (private theclock:AbsObservedClock) {
        theclock.addObserver(this)
    }
    private time = \theta // is this the best way to initialize
                       // the time?
    notify (t:number) {this.time = t}
    getTime () {return this.time}
}
```
#### **Tests**

```
test("single observer", () => {
        const clock1 = new ObservedClock()
        const observer1
          = new ObservedClockClient(clock1)
        expect(observer1.getTime()).toBe(0)
        clock1.tick()
        clock1.tick()
        expect(observer1.getTime()).toBe(2)
    })
```
test("Multiple Observers", () => { const clock1 = new ObservedClock() const observer1

- = new ObservedClockClient(clock1) const observer2
- = new ObservedClockClient(clock1) const observer3
- = new ObservedClockClient(clock1) clock1.tick() clock1.tick() expect(observer1.getTime()).toBe(2)

expect(observer2.getTime()).toBe(2) expect(observer3.getTime()).toBe(2)

```
})
```
#### The observer gets to decide what to do with the notification

```
export class DifferentClockClient implements AbsClockConsumer {
    constructor (private theclock:AbsObservedClock) {
        theclock.addObserver(this)
    }
    private twicetime = \theta // twice the last time we received
    private notifications : number[] = [] // just for fun
    notify(t: number) { 
        this.twicetime = t * 2this.notifications.push(t)
       }
   getTime() { return (this.twicetime / 2) }
}
```
#### Better test this, too

```
test("test of DifferentClockClient", () => {
        const clock1 = new ObservedClock()
        const observer1 = new DifferentClockClient(clock1)
        expect(observer1.getTime()).toBe(0)
        clock1.tick()
        expect(observer1.getTime()).toBe(1)
        clock1.tick()
        expect(observer1.getTime()).toBe(2)
    })
```
### Details and Variations

- How does the producer get an initial value?
- How does the consumer get an initial value from the producer?
	- maybe it gets it when it subscribes?
	- maybe it should pull it from the producer?
- Should there be an unsubscribe method?

# Pattern 3: The Factory Pattern

- The situation:
	- Your task is to write some code that depends only an interface, not on a class that implements it.
	- But your task requires you to create some objects that satisfy the interface.
	- What to do? You can't call 'new', because that would require you to know the class name.
- How to organize this?
	- Create a Factory whose job it is to create the objects.
	- Call the factory when you need a new object.
	- Your code will depend only on the interface, because that's all you have to work with.
- Often our assignments will be structured in this way.
- This is a little confusing; let's look at an example

## The Interfaces

```
// from AbsClock.ts, as before...
export default interface AbsClock {
   reset():void
   tick():void
   getTime():number
}
interface AbsClockFactory {
    // returns an object satisfying the AbsClock interface
    instance() : AbsClock
    // returns a string specifying which clock
    // this factory makes
    clockType : string
    // returns the number of clocks created by this factory
    numCreated() : number
}
                                                         clockFactories.ts
```
#### Some Factories...

}

```
import * as Clocks from './clocks'
class ClockFactory1 implements AbsClockFactory {
    clockType = "Larry"
    numcreated = <math>0</math>public instance() : AbsClock {
        this.numcreated++;
        return new Clocks Clock1}
    public numCreated() {return this.numcreated}
}
class ClockFactory2 implements AbsClockFactory {
    clockType = "Curly"
    numcreated = \theta
```
public instance() : AbsClock { this.numcreated++; return new Clocks.Clock2} public numCreated() {return this.numcreated}

clockFactories.ts

# Choose which factory to export

// choose which of the factories to export, // but don't tell anybody which one it is.

export default ClockFactory1 // export default ClockFactory2 // export default ClockFactory3

TypeScript has a neat way of doing this.

#### Test to see that the clock factory produces a working clock

import ClockFactory from './clockFactories'

```
test("test of the Clock produced by the ClockFactory", () => {
    const factory1 = new ClockFactory
    const clock1 = factory1.instance()
    expect(clock1.getTime()).toBe(0)
    clock1.tick()
    clock1.tick() 
    expect(clock1.getTime()).toBe(2)
    clock1.reset()
    expect(clock1.getTime()).toBe(0)
```
})

## Pattern #4: The Singleton Pattern

- Maybe you only want one clock in your system.
- The factory needn't return a fresh clock every time.
- Just have it return the same clock over and over again.

## Here's the behavior we expect

import ClockFactory from './singletonClockFactory'

```
test("actions on clock1 should be visible on clock2", () => {
    const clock1 = ClockFactory.instance()
    const clock2 = ClockFactory.instance()
    expect(clock1.getTime()).toBe(0)
    expect(clock2.getTime()).toBe(0)
    clock1.tick()
    clock1.tick() 
    expect(clock1.getTime()).toBe(2)
    expect(clock2.getTime()).toBe(2)
    clock1.reset()
    expect(clock1.getTime()).toBe(0)
    expect(clock2.getTime()).toBe(0)
```
#### Solution: Have a factory that always returns the same clock

```
import AbsClock from './AbsClock'
```

```
// use whichever clock factory is exported from clockFactories
import ClockFactory from './clockFactories'
```

```
class SingletonClockFactory {
    private constructor() {}
    private static isInitialized : boolean = false
    private static theClock : AbsClock
    public static instance () : AbsClock {
        if (!(SingletonClockFactory.isInitialized)) { 
            SingletonClockFactory.theClock = (new ClockFactory).instance()
            SingletonClockFactory.isInitialized = true
        };
        return SingletonClockFactory.theClock
    }
}
```
#### Describing your design using these vocabulary words

When I create an object that needs a clock, I get a copy of the master clock from the clock factory, and then I have the new object register itself with the clock.

The master clock updates my object whenever the master clock changes.

The master clock also sends my object an update message when it registers, so my object will always have the latest time.

# Discussing your design

Why did you choose this design?

I have a lot of objects, and they each check the time very often. If they were constantly sending messages to the master clock, that would be a big load for it. I sat down with Pat, who is building the master clock, and we agreed on this design.

# Discussing your design (2)

How do you know that all of your objects will get the right time?

> Pat told me that the master clock is a singleton, so they will all be getting the same time.

# The Discussion (3)

Who is responsible for keeping the master clock up to date?

That's something that happens in the module that exports the clock factory. Pat is building that module. They say it's not hard, but they will show me how to do it in a couple of weeks.

# The Discussion (4)

What's to prevent you from ticking the master clock yourself?

The clock factory exports a class with an interface that only allows me to register. The interface doesn't provide me with a method for ticking the clock.

## Learning Goals for this Lesson

- At this point, you should be able to
	- Give 4 examples of interaction patterns and describe their distinguishing characteristics
	- Draw a picture or give an example to illustrate each one